The Paleoclimate Modelling Intercomparison Project (PMIP) is a long standing initiative that has provided an efficient mechanism for coordinating paleoclimate modelling activities that provide valuable information on the mechanisms of climate change, the identification of key feedbacks operating in the climate system and, through model evaluation, the capability of climate models to reproduce climates different from today. The third phase of PMIP (aka PMIP 3) started in 2009 (the fourth phase is about to start) and followed the requirements specified by CMIP5 (Coupled Model Intercomparison Project).

We will present how the Python version of the CMOR2 (Climate Model Output Rewriter) library bundled with the UV-CDAT Python distribution (Ultrascale Visualization Climate Data Analysis Tools) can be used to easily convert raw model output to the appropriate MIP shareable format.

Generating data files following strict Model Intercomparison Projects (MIPs) standards (NetCDF format, file and variable names, file structure, metadata information, directory hierarchy, etc. . . ) has been a key to the success of many recent Model Intercomparison Projects. It is unfortunately not always easy to convert proprietary model output format to the required standards, and this has prevented some smaller modelling groups from sharing their data.

- 
- Data following a known convention  $\rightarrow$  BETTER sharing data is easier
- Distributed standard data  $\rightarrow$  PERFECT optimal sharing!  $\odot$ • More science, more (intercomparison) papers
- More bugs found (and corrected!)
- But *conventions* **means more (data processing) work** …

# Using the Python language and the CMOR2 library to create PMIPn-CMIPn compliant model output

Abstract **EGU2015-4484** 

<sup>2</sup> PCMDI, Lawrence Livermore National Laboratory, Livermore, CA, USA, *doutriaux1@llnl.gov*

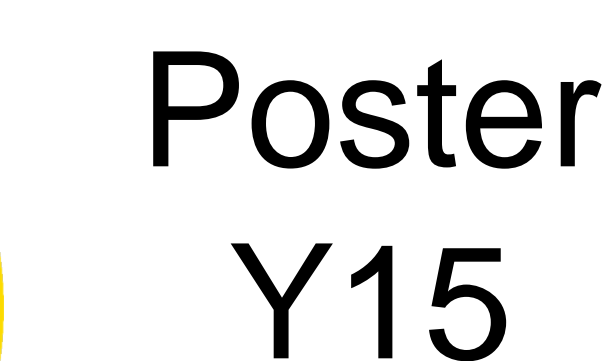

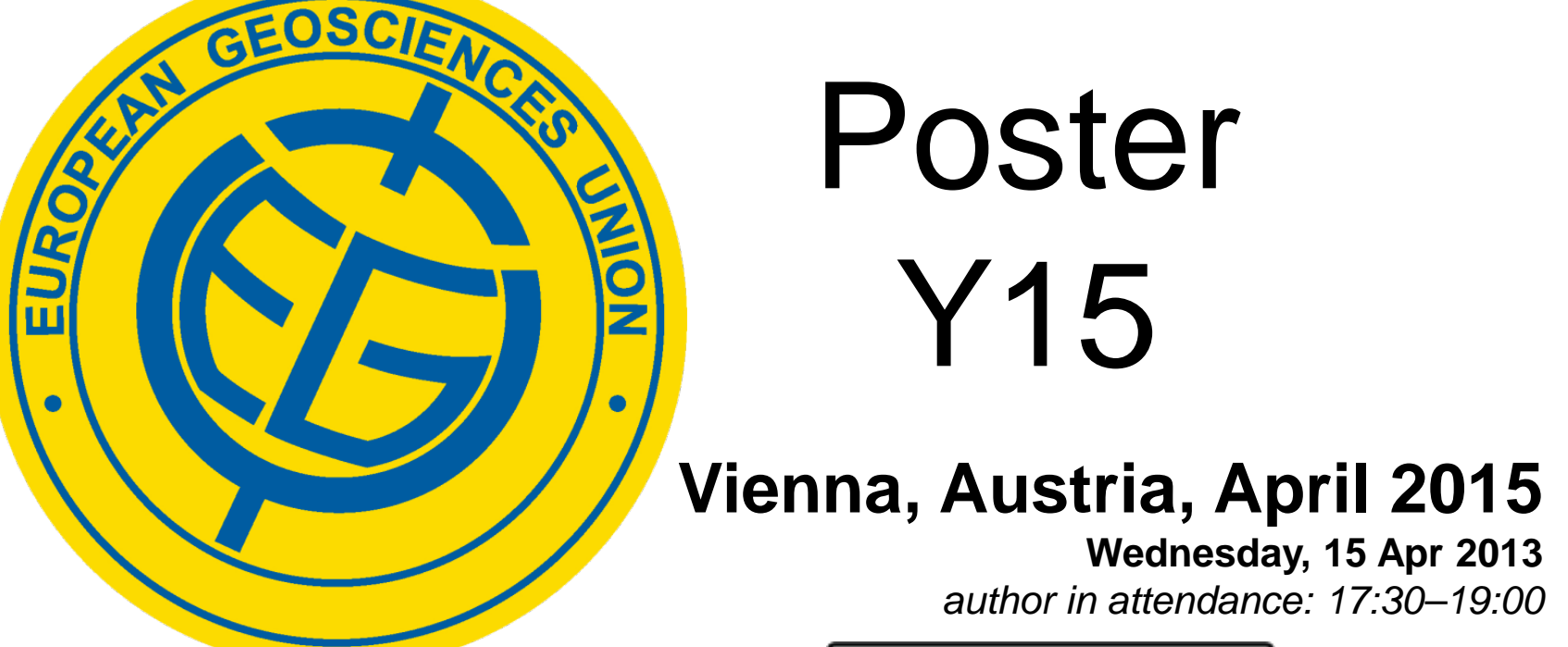

**Wednesday, 15 Apr 2013**

*author in attendance: 17:30–19:00*

## **Why are conventions useful?**

## **The CMIP5 convention**

- It was a key to the IPCC AR5 success!
- 3 documents for the convention:
	- The format (file names and structure, required metadata, .
	- *CMIP5 Model Output Requirements: File Contents and Format, Data Structure and Metadata* • *CMIP5 Data Reference Syntax (DRS) and Controlled Vocabularies*
	- The data (list of all the requested variables)
	- *standard\_output.xls*
- Convention summary
- 
- Files are in netCDF format
- The metadata (variable names and attributes) follow the CF (*Climate and Forecast*) convention • There is 1 variable per file
- huge variables can be split into several files, along the time axis
- Details and documents are available on the CMIP5 web site
	- [http://cmip-pcmdi.llnl.gov/cmip5/output\\_req.html?submenuheader=2#req\\_format](http://cmip-pcmdi.llnl.gov/cmip5/output_req.html?submenuheader=2%23req_format)
- **What next?**
- CMIP6 and PMIP will use an updated version of the convention

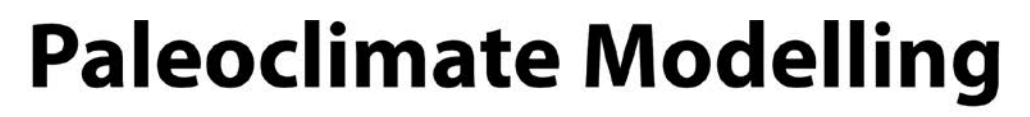

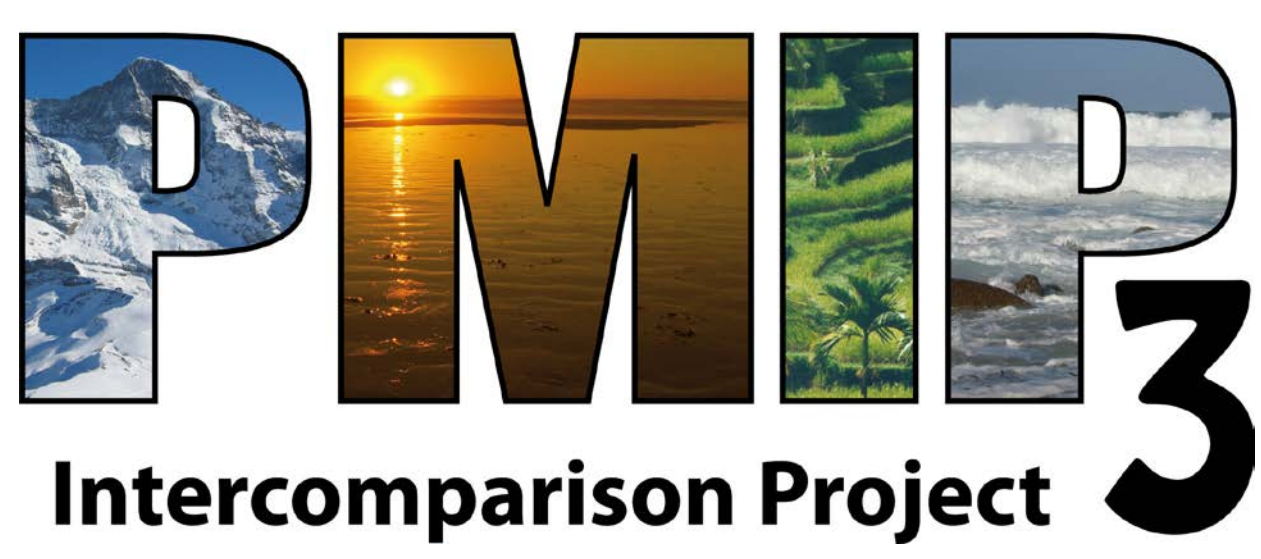

## Model Intercomparison Projects (MIPs) … and Conventions

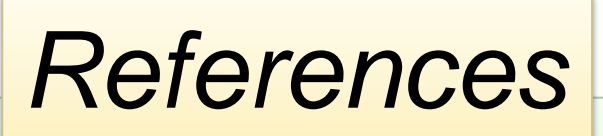

- 
- 
- 
- 
- 
- 

• CMIP5 output [http://cmip-pcmdi.llnl.gov/cmip5/output\\_req.html](http://cmip-pcmdi.llnl.gov/cmip5/output_req.html) • CF convention <http://cfconventions.org/> • CMOR <http://www2-pcmdi.llnl.gov/cmor> • UV-CDAT <http://uvcdat.llnl.gov/> • Python <https://www.python.org/> • PMIP3 <http://pmip3.lsce.ipsl.fr/>

- Local data in custom format  $\rightarrow$  NOT SO GOOD only a small group can use the data  $\odot$ 
	-

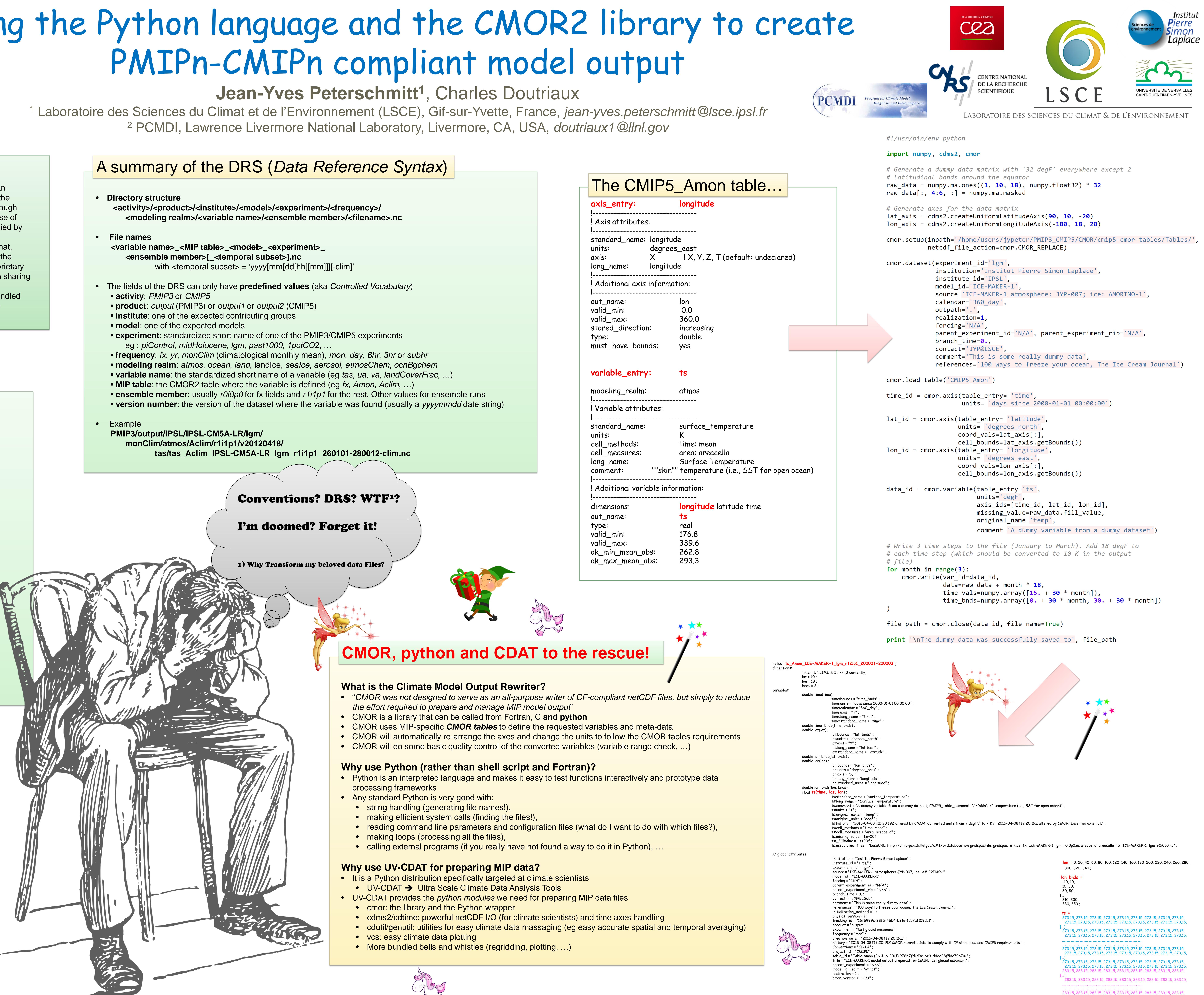

- 
- 
- 
- 

- 
- 
- 
- 
- 

[…]

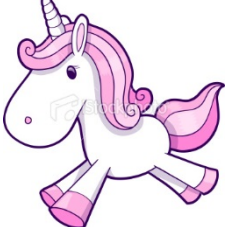